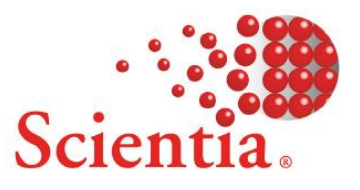

# **Student Allocator 2.2**

## **Release Notes**

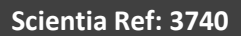

### **Document summary**

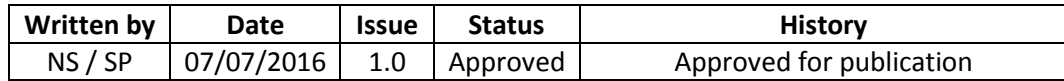

Public: Yes

## **Support**

To access support for Scientia software, visi[t http://www.scientia.com/en-GB/Support](http://www.scientia.com/en-GB/Support)

## **Copyright**

This document is the exclusive property of Scientia Ltd and the contents must not be copied, given or disclosed to any third party without prior consent from Scientia Ltd.

SYLLABUS PLUS® is a registered trademark of Scientia Ltd.

SCIENTIA® is a registered trademark of Scientia Ltd.

SCIENTIA LTD is an ISO 9001:2008 and ISO 14001:2004 certified company.

### **Contents**

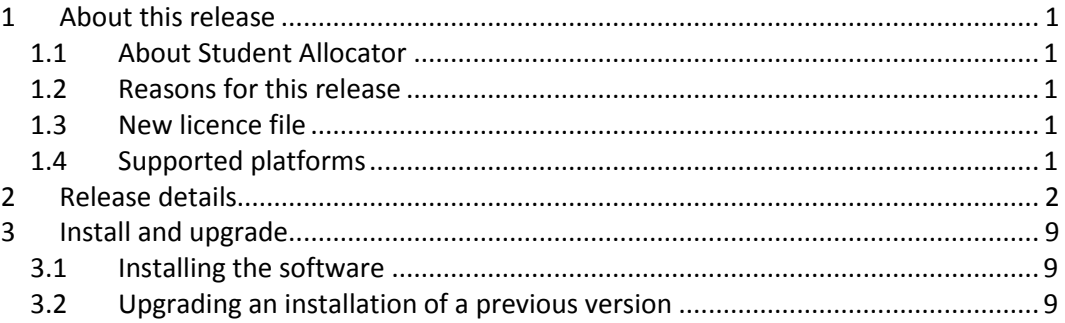

## <span id="page-3-0"></span>**1 About this release**

### <span id="page-3-1"></span>**1.1 About Student Allocator**

Student Allocator enables students and staff members to make choices of modules, tutorials and other activities on-line. It can be used at different points in the academic year, either for module selection, activity selection (when the timetable is in place) or both. When used for module selection, you can ensure students choices are consistent with their programme. When used for activity selection, you can provide individual, upto-date, clash free timetables.

#### <span id="page-3-2"></span>**1.2 Reasons for this release**

Student Allocator 2.2 includes functional improvements and minor problem fixes.

For more information about the improvements in this release, see the *Functional changes at this release* table in *[Release details](#page-4-0)* (on page [2\)](#page-4-0).

### <span id="page-3-3"></span>**1.3 New licence file**

To run Student Allocator 2.2, you must install a new **allocator.004** licence file on the server.

### <span id="page-3-4"></span>**1.4 Supported platforms**

For supported platforms, see the *Scientia Hardware and Software Requirements - Technical Guide*.

### <span id="page-4-0"></span>**2 Release details**

This section contains the following information about this release:

- A summary of the functionality that has been added or changed since the previous release.
- A summary of the problems that are resolved in this release. Only problems that were present in a previous full release are listed.
- A summary of previously discovered, salient problems that have not been resolved in this release. These problems might have been introduced in any prior version of this software. If you encounter any of these problems, contact your local support team to add your experiences to the investigation (see *Support* on page ii).

Functional changes at this release:

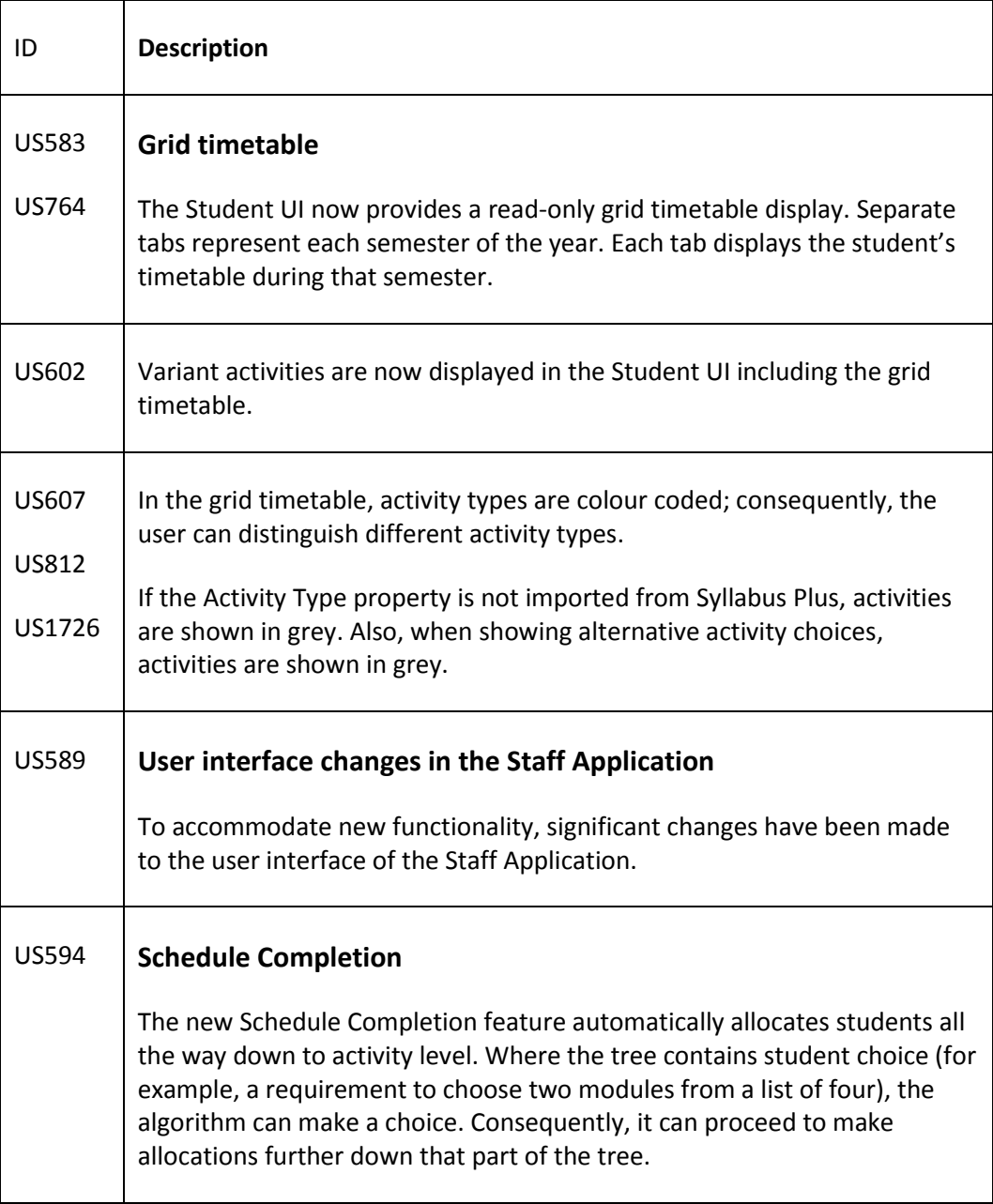

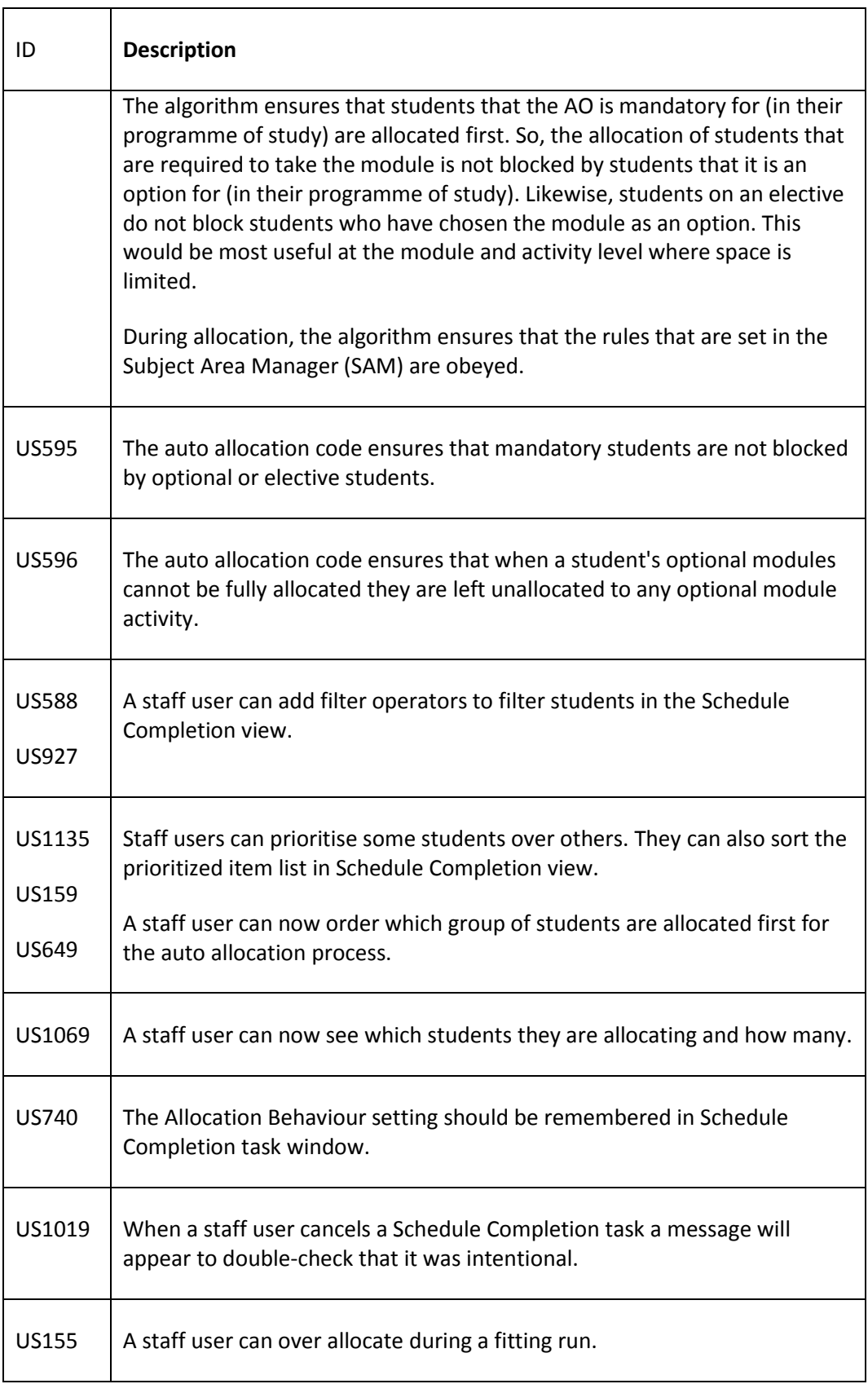

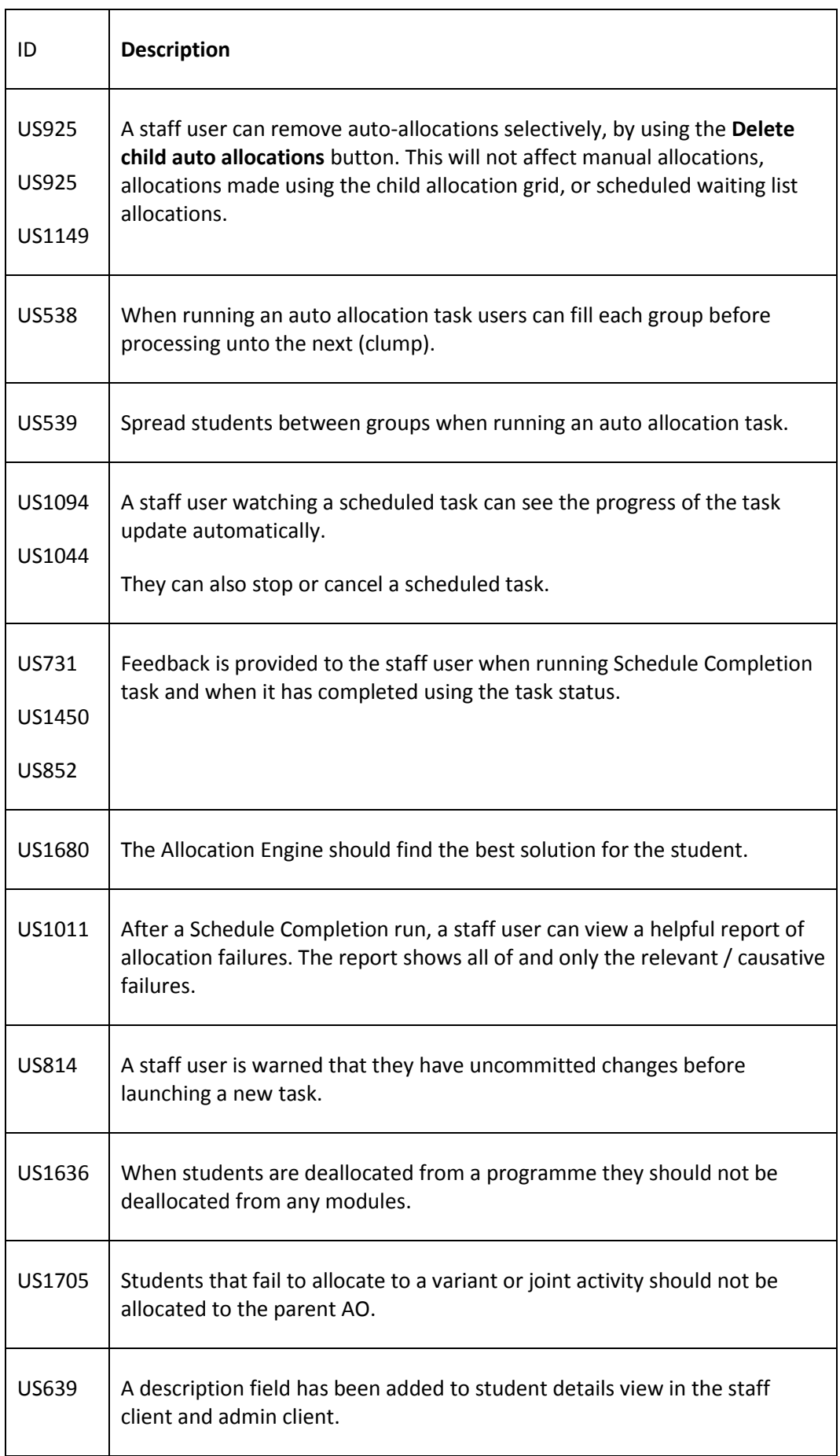

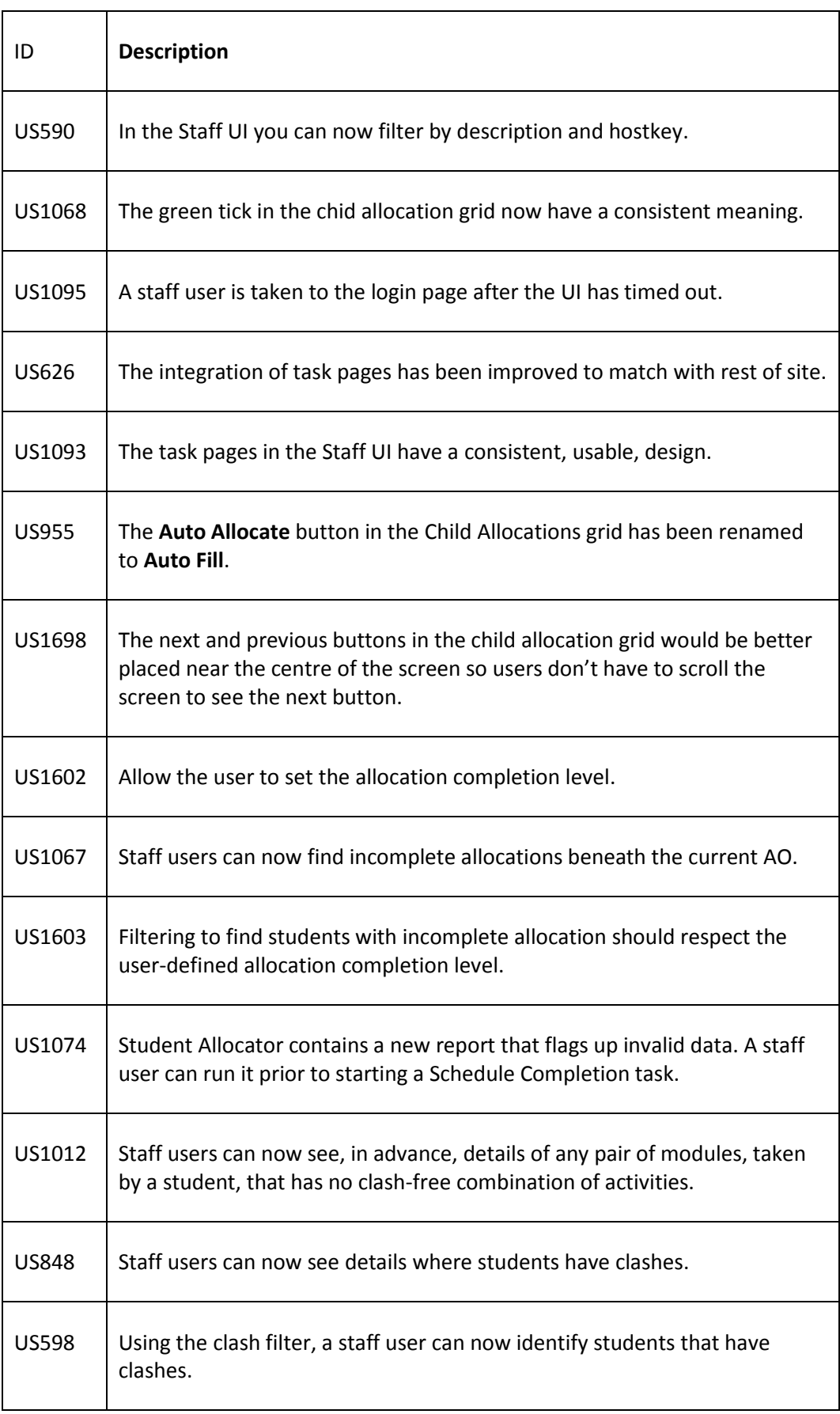

#### **Student Allocator 2.2 Release Notes**

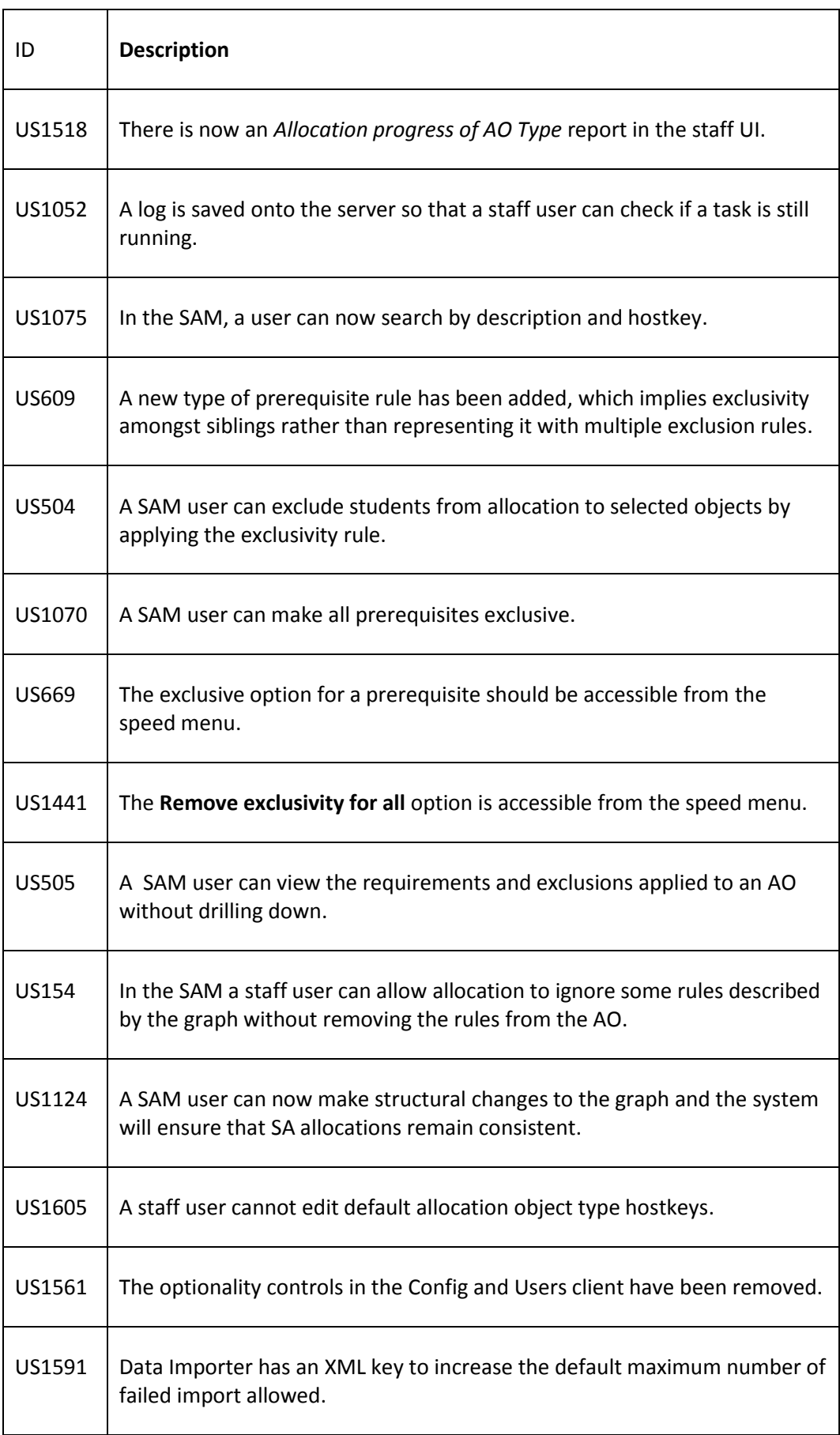

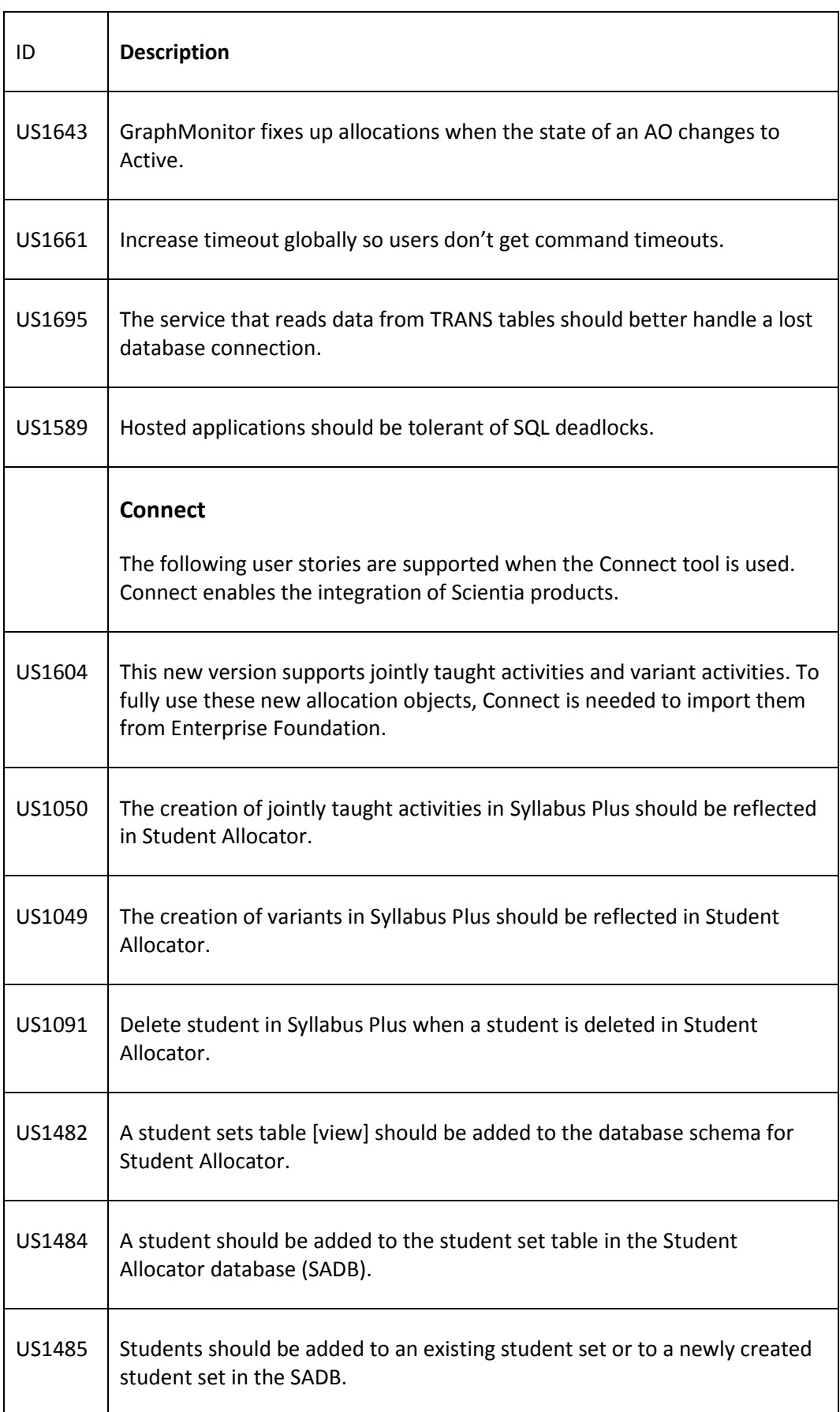

#### Problems that are resolved in this release:

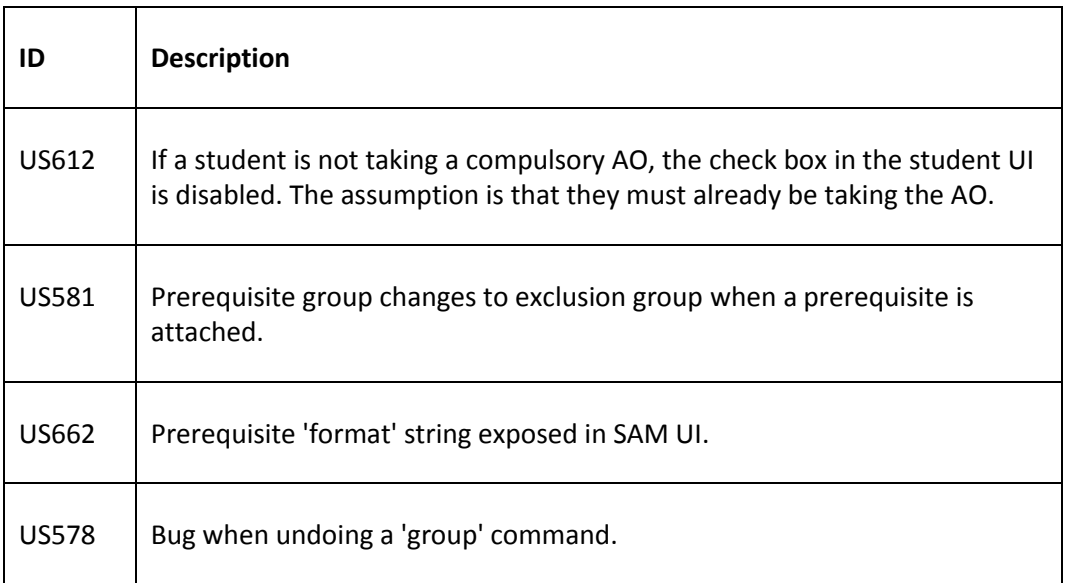

#### Problems that are not resolved in this release:

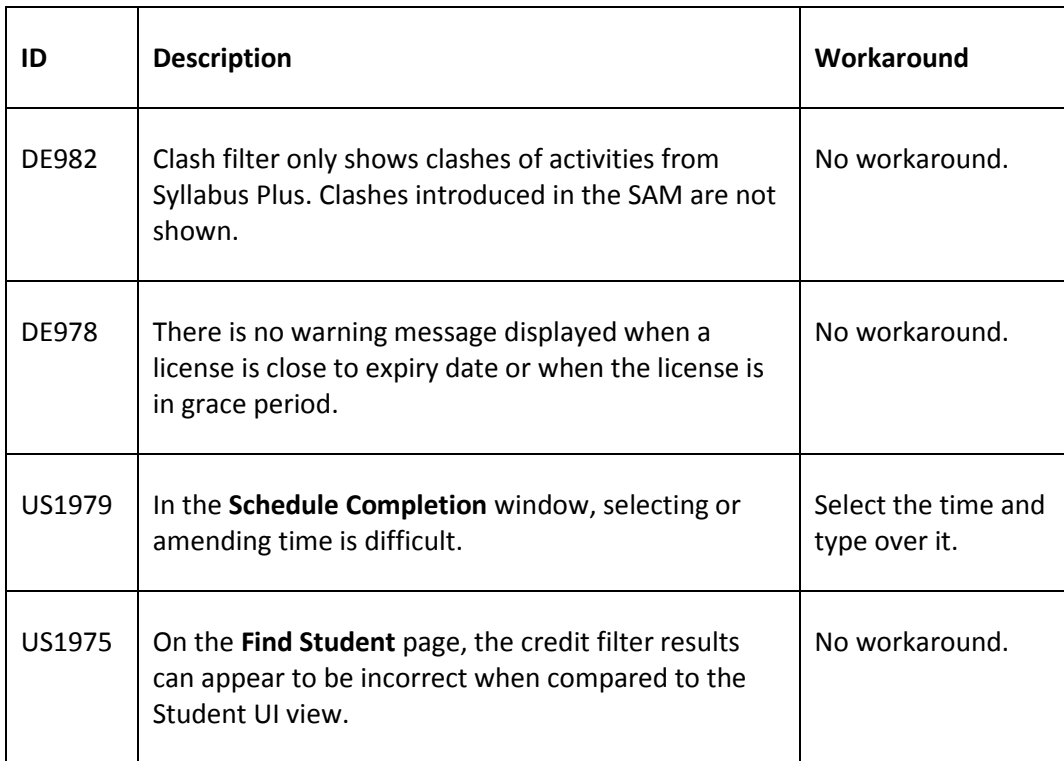

### <span id="page-11-0"></span>**3 Install and upgrade**

#### <span id="page-11-1"></span>**3.1 Installing the software**

For information about installing Student Allocator 2.2, see the *Student Allocator 2.2 Installation and Upgrade Guide*.

#### <span id="page-11-2"></span>**3.2 Upgrading an installation of a previous version**

For information about upgrading Student Allocator 2.2, see the *Student Allocator 2.2 Installation and Upgrade Guide*.